# **ADVANTECH**

# AIMB-210 (Intel® Atom™ processor N270 1.6 GHz FSB 533 MHz Mini-ITX Motherboard with VGA, LVDS, TV-Out, 6 COM, Dual GbE, 8 USB, 2 SATA II) Startup Manual

Before you begin installing your card, please make sure that the following items have been shipped:

- 1. AIMB-210 Intel® Atom™ processor N270 Mini-ITX Motherboard
- 2. IDE HDD cable (40 pin) x 1
- SATA HDD cable x 2 3.
- 4. SATA Power cable x 2
- 5. Serial port cable x 3
- 6. I/O port bracket x 1
- 7. Startup manual x 1
- 8. Driver CD x 1
- Warranty card x1 9.

#### **Optional Cable**

- Parallel cable with bracket (P/N: 1700008809) 1.
- 2. Dual port USB cable (P/N: 1700002204)
- (27 cm) with bracket

If any of these items are missing or damaged, please contact your distributor or sales representative immediately.

**Note:** Acrobat Reader is required to view any PDF file.

Acrobat Reader can be downloaded at:

www.adobe.com/Prodindex/acrobat/readstep.html (Acrobat is a trademark of Adobe).

For more information on this and other Advantech products, please visit our website at:

#### **http://www.advantech.com**

#### **http://www.advantech.com/eplatform**

For technical support and service, please visit our support website at:

#### **http://www.advantech.com/support**

This manual is for the AIMB-210 series Rev.A1.

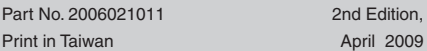

### **Packing List Specifications**

### **Standard SBC functions**

- **CPU:** Intel® Atom™ processor N270 1.6 GHz FSB 533 **•** MH<sub>z</sub>
- **BIOS:** Award 16 Mbit SPI **•**
- **Chipset:** Intel 945GSE with ICH7M **•**
- **System Memory:** Up to 2 GB; 200-pin SODIMM x 1, **•** Single-channel 400/533 MHz DDR2
- **SATA2 Interface:** Two onboard Serial ATA connectors **•** and data transfers up to 150 MB/s
- **IDE Interface:** One onboard IDE connector supporting **•** up to two enhanced IDE devices. Supports PIO mode 4 (16.67 MB/s data transfer rate) and ATA 33/66/100 (33/66/100 MB/s data transfer rate) BIOS enabled/disabled
- **CF interface:** Supports compact flash Type II **•**
- **Serial ports:** Six serial ports, COM1, COM3, COM4, **•** COM5 and COM6 are RS-232; COM2 is RS-232/422/485
- **Parallel port:** One parallel port, supports SPP/EPP/ECP **•** mode (with pin header)
- **Keyboard/mouse connector:** Supports one standard **•** PS/2 keyboard, one standard PS/2 mouse
- **Watchdog timer:** 1~255 level timer intervals **•**
- **USB 2.0:** Supports up to eight USB 2.0 ports, four exter-**•** nal ports and four onboard pin headers
- **GPIO:** 16-bit general purpose Input/Output **•**

### **Graphic Interface**

- **Controller:** Chipset integrated VGA controller **•**
- **Display memory:** Dynamically shared system memory **•** up to 224 MB
- **CRT:** Up to 2048x1536 at 75 Hz maximum resolution, **•** 400MHz RAMDAC
- **LVDS interface:** Supports up to UXGA (1600X1200) **•**
- **LVDS port:** Supports dual LVDS connectors. **•**
- LVDS1: single channel 18-bit/dual channel 36-bit - LVDS2 (Option) : single channel 24-bit/dual channel 48-bit
- **TV-Out interface:** Supports PAL and NTSC TV systems **•**

### **Ethernet Interface**

**Dual** 10/100/1000 Mbps GbE LAN Realtek RTL8111C **•**

### **Mechanical and Environmental**

- **Dimensions (L x W):** 170 x 170 mm **•**
- **Power supply voltage:** 3.3 V, +5 V, 12 V, +5 Vsb, -12 V **•**
- **Power requirements:** +5 V @ 1.96 A, +3.3 V @ 1.21 A, **•** +12 V @ 0.19 A, 5 Vsb @ 0.28, -12 V@ 0.06 A. Measure of the maximum current values with system under maximum load
- **Operating temperature:** 0 ~ 60° C **•**
- 

### **Jumpers and Connectors**

The board has a number of connectors and jumpers that help to configure the system to suit your application requirements. The tables below list the function of each of the connectors and jumpers.

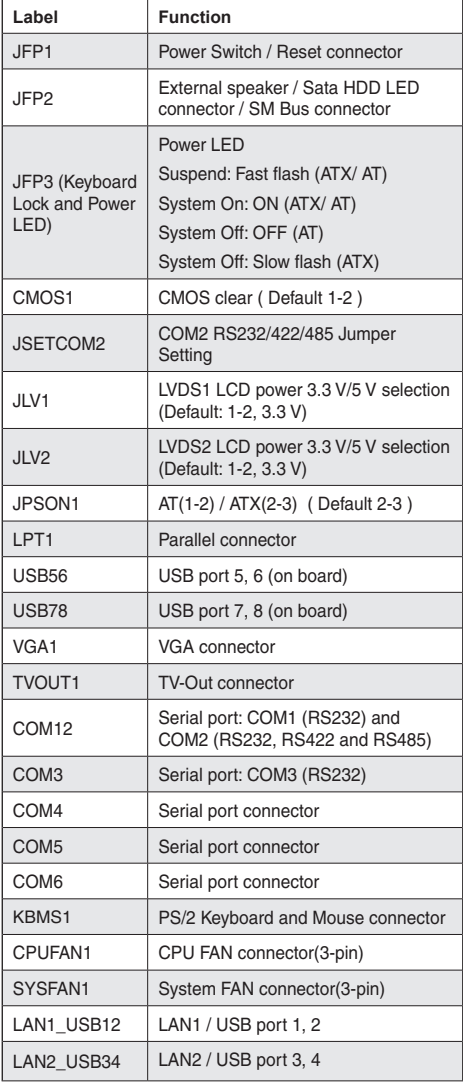

## **Specifications 3.1 Connectors** *Pumpers and Connectors*

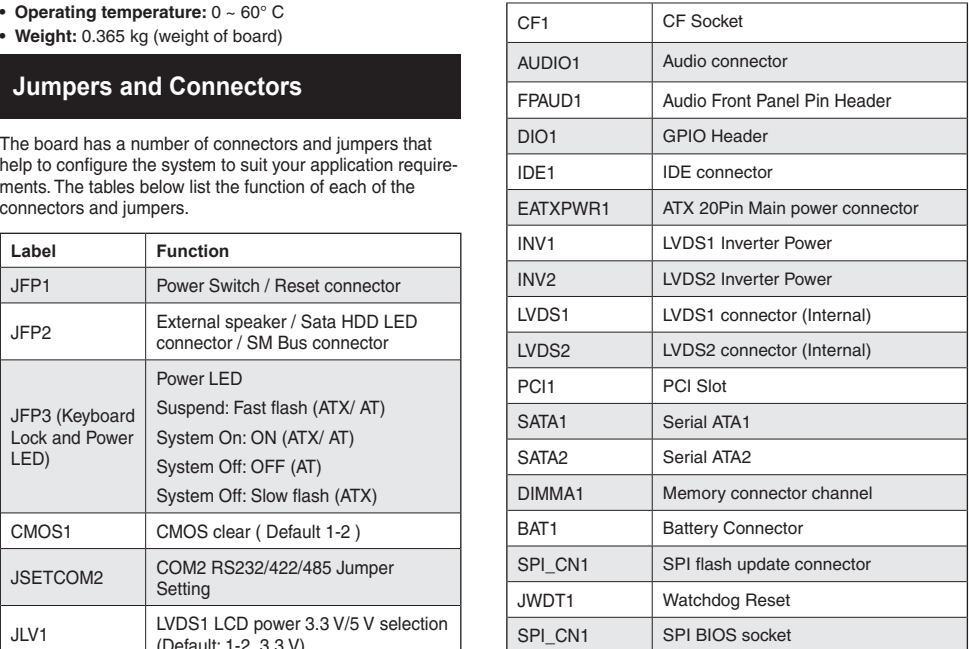

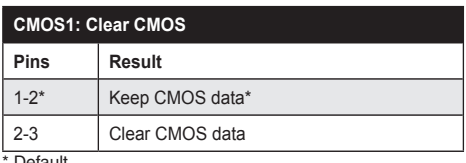

**Default** 

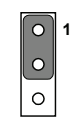

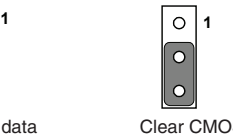

Keep CMOS data Clear CMOS

#### **JSETCOM2: COM2 RS232/422/485 Mode Selector**

Users can use JSETCOM2 to select among RS 232/422/485 modes for COM2. The default setting is RS 232.

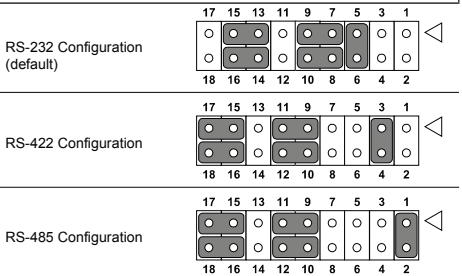

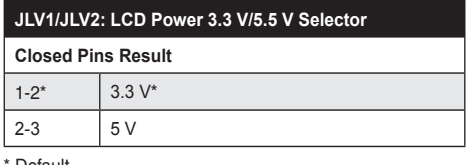

**Default** 

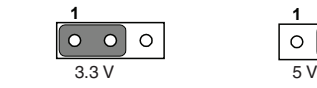

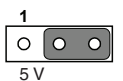

1-2 locsed 2-3 closed

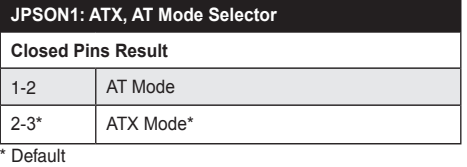

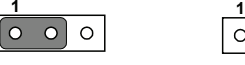

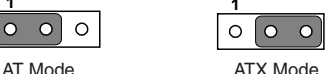

1-2 locsed 2-3 closed

#### **JWDT1: Watchdog Timer Output Option**

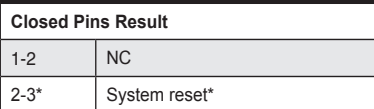

\* Default

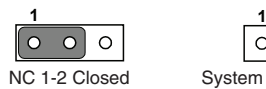

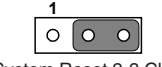

NC 1-2 Closed System Reset 2-3 Closed

### **Jumpers and Connectors Connection Connectors Jumpers and Connectors**

### **LVDS Connector: LVDS1/LVDS2 (Option)**

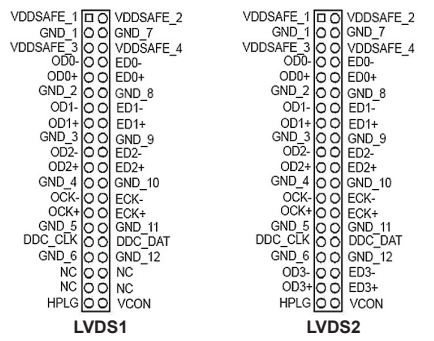

### **Installation Note**

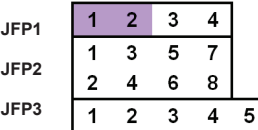

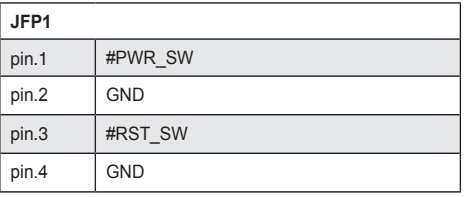

\*Power button pin is located in Pin 1 & 2 of front panel connector.

### **Declaration of Conformity**

The device complies with the requirements in Part 15 of the FCC rules. Operation is subject to the following two conditions:

- 1. This device may not cause harmful interference;
- This device must accept any interference received, 2. including interference that may cause undesired operation.

### **Software Installation**

The CD disc contains a driver installer program that will lead you through the installation as various device drivers are needed to take full advantage of your motherboard.

## **CAUTION**

The computer is supplied with a battery-powered Real-time Clock circuit. There is a danger of explosion if the battery is incorrectly replaced. Replace only wih same or equivalent type recommended by the manufaturer. Discard used batteries according to manufaturer's instructions.

### **Board Diagram**

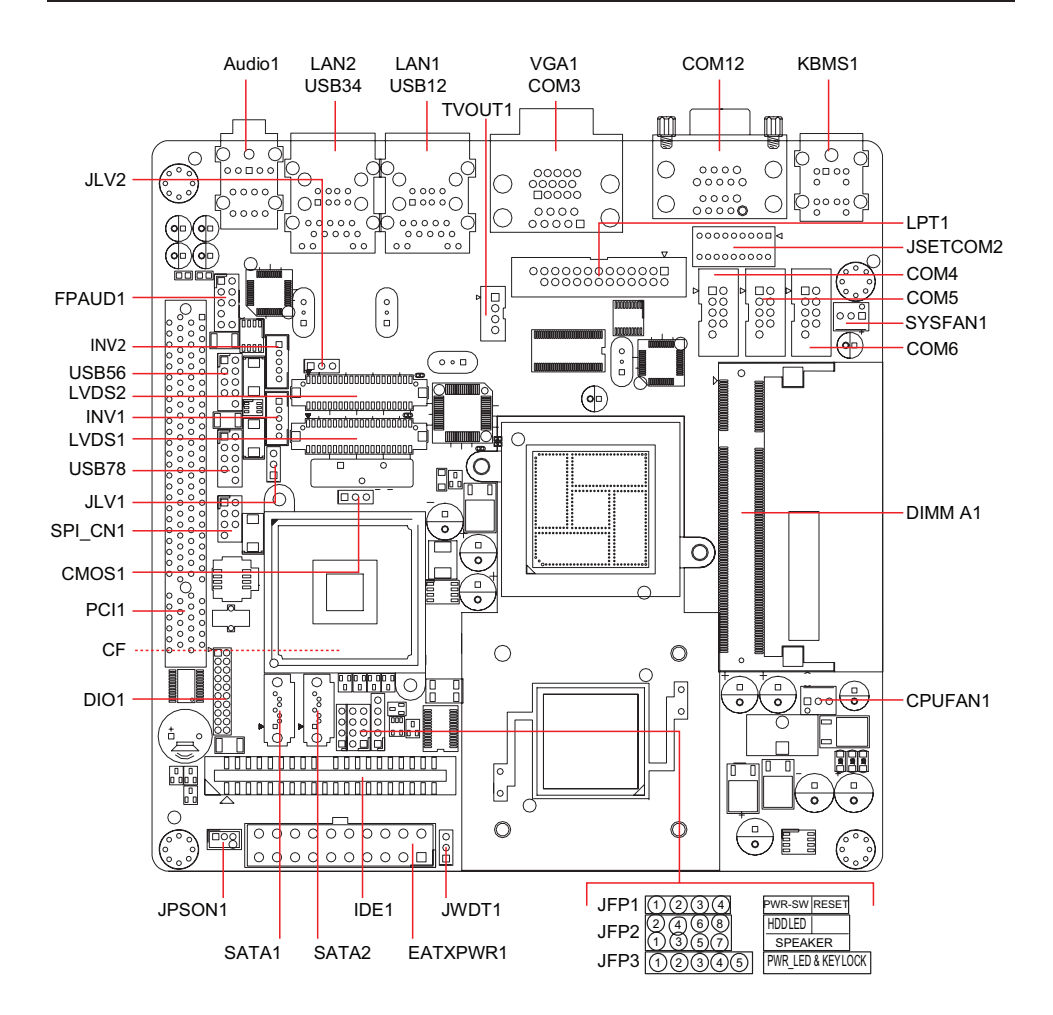